Отзыв педагогическим работником собственного заявления с целью аттестации при подаче индивидуальной папки в электронном виде через портал «Государственные услуги <u>в Санкт-Петербурге» (gu.spb.ru)</u>

Если что-то пошло не так...

## Педагогический работник имеет право отозвать заявление на установление квалификационной категории **ДО** заседания аттестационной комиссии

## Для отзыва заявления на установление квалификационной категории педагогическому работнику **необходимо заполнить заявление**  в аттестационную комиссию Комитета по образованию

В аттестационную комиссию Комитета по образованию

(фамилия, имя и отчество (при наличии)

Место работы, должность:

Почтовый адрес и (или) адрес электронной почты заявителя

Мобильный телефон и (или) домашний телефон

ЗАЯВЛЕНИЕ об отзыве ранее поданного заявления

Прошу оставить без рассмотрения на заседании аттестационной комиссии заявление об аттестации (Ф.И.О. заявителя)

or  $N_2$ 

Заявитель:

(Ф И.О. заявителя или его представителя)

 $_{\rm OT}$ 

« »  $20$  r.

(подпись)

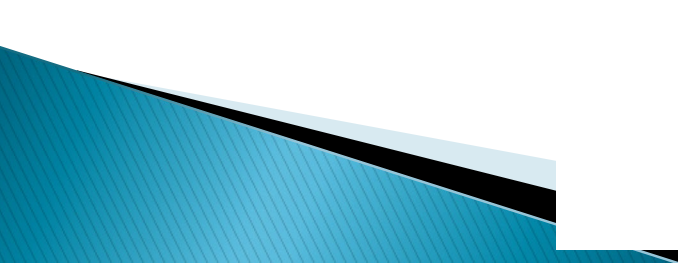

- Сделать скан или фотографию заполненного заявления
- Прислать по электронной почте в отдел аттестации «Центра аттестации и мониторинга Комитета по образованию»:

# **caim-oa@mail.ru**

- В личном кабинете на портале Госуслуг будет произведена смена статуса заявления
- В комментариях будет указано «заявление отклонено в связи с письменным обращением с отказом от проведения аттестации»

**Желаем успеха!**